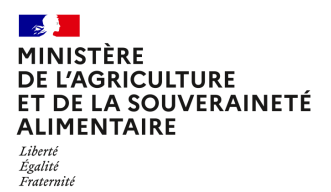

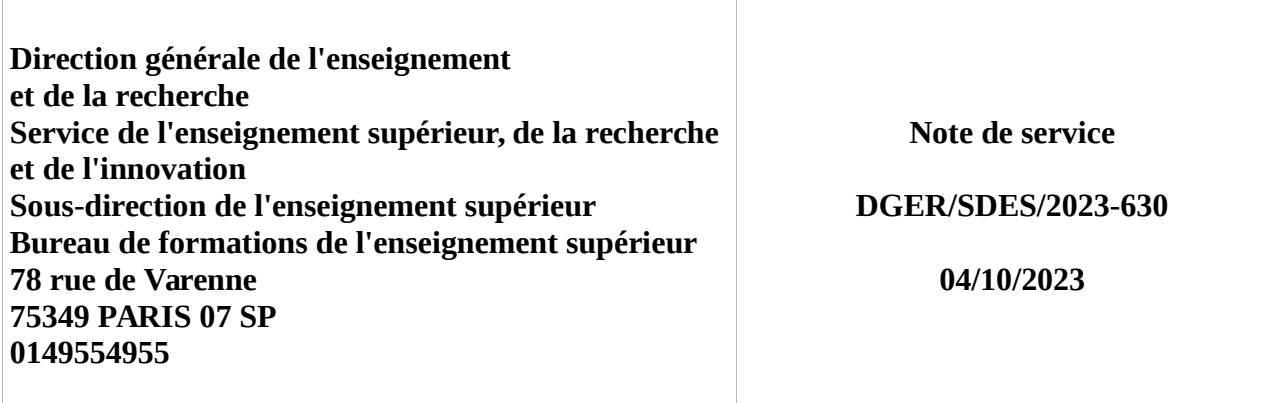

**Date de mise en application :** Immédiate **Diffusion : Tout public** 

**Cette instruction abroge** l'instruction DGER/SDES/2022-624 : import des bulletins trimestriels (semestriels) des élèves et apprentis inscrits en cycle terminal du baccalauréat dans l'enseignement agricole vers Parcoursup : principe, intérêt et règles de fonctionnement facilitant l'interopérabilité des systèmes d'information.

# **Cette instruction ne modifie aucune instruction. Nombre d'annexes :** 4

**Objet :** Import des bulletins trimestriels (semestriels) des élèves et apprentis inscrits en cycle terminal du baccalauréat dans l'enseignement agricole vers Parcoursup : principe, intérêt et règles de fonctionnement facilitant l'interopérabilité des systèmes d'information

## **Destinataires d'exécution**

DRAAF/DAAF SRFD/SFD Etablissements publics locaux d'enseignement et de formation professionnelle agricoles Inspection de l'enseignement agricole Conseil national de l'enseignement privé (CNEAP) Union nationale des maisons familiales rurales d'éducation et d'orientation (UNMFREO)

Union nationale rurale d'éducation et de promotion (UNREP)

**Résumé :** la présente note de service a pour objet de rappeler le principes et l'intérêt de la remontée des bulletins de notes vers la plateforme Parcoursup et de préciser les règles d'utilisation des nomenclatures nationales pour faciliter cette opération.

Depuis 6 ans, Parcoursup est la procédure et la plateforme en ligne de pré-inscription à l'entrée en première année de l'enseignement supérieur français.

Tous les élèves et apprentis inscrits en classe terminale du baccalauréat professionnel, technologique ou général dans un établissement agricole public ou privé sous contrat utilisent le portail Parcoursup pour déposer un dossier de candidature dans une formation post baccalauréat.

Ce dossier contient différentes pièces susceptibles d'orienter les commissions d'examen des vœux sur la recevabilité de la candidature, les bulletins de notes des classes de première et terminale en sont des éléments essentiels.

#### **1. La remontée des notes de bulletin**

#### 1.1. Le contenu des bulletins périodiques

Pour permettre une lecture aisée des données relatives aux résultats scolaires, un cadre commun a été élaboré pour tous les baccalauréats. Ce cadre facilite le travail des commissions d'examen des vœux des formations d'accueil en permettant la comparaison des éléments fournis.

- Pour les élèves des classes de baccalauréat général et technologique, le bulletin de notes attendu dans Parcoursup contient les notes et les appréciations trimestrielles (ou semestrielles) des matières du livret scolaire.
	- o La remontée concerne, d'une part, les notes et les appréciations des disciplines du tronc commun et, d'autres part, les notes et les appréciations des enseignements de spécialité (EDS), pour les trois suivis en classe de Première et les deux en classe de Terminale, auxquels s'ajouteront, le ou les enseignements optionnels suivis par le candidat.
- Pour les apprenants (élèves et apprentis) des spécialités du baccalauréat professionnel délivrées par le ministère en charge de l'agriculture, sont attendues les notes et les appréciations des enseignements du tronc commun (modules MG1 à MG4) et une note et une appréciation uniques pour l'ensemble des évaluations périodiques des enseignements professionnels (MP1 à MP7) sous l'intitulé **Enseignement technologique et professionnel**. Il est souhaitable que l'appréciation attendue ne soit pas la somme des appréciations portées pour les enseignements professionnels mais le résultat d'une harmonisation de l'équipe pédagogique. Pourront s'ajouter le ou les enseignements facultatifs suivis par le candidat.

#### 1.2. Principe de la remontée automatiques des notes

Dans l'application Parcoursup, le module Notes permet aux établissements d'origine de compléter automatiquement les bulletins de notes (éléments chiffrés et appréciations) des dossiers des élèves et apprentis, candidats à l'entrée dans une formation de l'enseignement supérieur. Les notes et appréciations sont remontées à partir d'un fichier export du logiciel de notes utilisé par l'établissement.

Tous les établissements d'enseignement agricole utilisant un logiciel de notes d'éditeur privé **certifié Parcoursup** ont la possibilité de réaliser la remontée automatique des notes et des appréciations. La liste des logiciels certifiés est disponible sur le site de gestion Parcoursup.

1.3. L'intérêt de la remontée automatique des notes

Ce transfert de données a plusieurs avantages :

- D'éviter une saisie manuelle longue et fastidieuse pour l'établissement, complexe pour le candidat ;
- De sécuriser les données transmises en évitant les erreurs de saisie ;
- De certifier la véracité des données mises à disposition des établissements d'accueil.

## **2. La nécessaire interopérabilité des systèmes d'information**

Réussir la remontée automatique des notes et des appréciations, c'est rendre possible la communication entre deux systèmes d'information, le logiciel de notes en établissement et le module Notes de l'application Parcoursup.

## **Il est primordial que les établissements :**

- Aient connaissance du calendrier des opérations à conduire tout au long de la procédure afin d'anticiper la charge de travail ;
- Veillent à utiliser, **dans toutes leurs applications, y compris dans les logiciels de notes, les nomenclatures nationales en vigueur telles que définies dans les annexes 1, 2 et 3**, cela afin d'éviter tout risque de discordance de données nécessitant ensuite de corriger les informations erronées lors de la phase d'échanges entre les applications ;
- Vérifient les données élèves ou apprentis attendues et complètent les informations manquantes le cas échéant (INE, MEF classe annexe 4) ;
- Mettent en place les services de notation et une structuration du bulletin de notes au plus proche de ce qui est attendu dans Parcoursup.

Ainsi, la remontée automatique des notes sera facilitée.

#### **Une attention particulière est demandée dès la création des emplois du temps où il conviendra de s'assurer que les nomenclatures « matières » à disposition dans les logiciels privés et utilisés pour leur conception soient les nomenclatures à jour (libellé, code siècle).**

Pour ce faire, il est recommandé d'effectuer chaque année un « toilettage » de la base Matières du logiciel de notes utilisé par les établissements, en supprimant les nomenclatures devenues obsolètes.

## **3. Accompagnement des établissements**

Les correspondants Parcoursup en DRAAF/SRFD accompagneront les établissements dans cette procédure. Ces derniers pourront les contacter en utilisant la messagerie « Contact » à disposition sur leur site de gestion Parcoursup.

Le bureau des formations de l'enseignement supérieur DGER/SDES/BFES veillera à mettre à disposition de tous les acteurs la documentation nécessaire sur Chlorofil rubrique « Parcoursup », dont un guide pour la remontée automatique des notes sur Parcoursup.

> Le directeur général de l'enseignement et de la recherche

> > Benoît BONAIMÉ

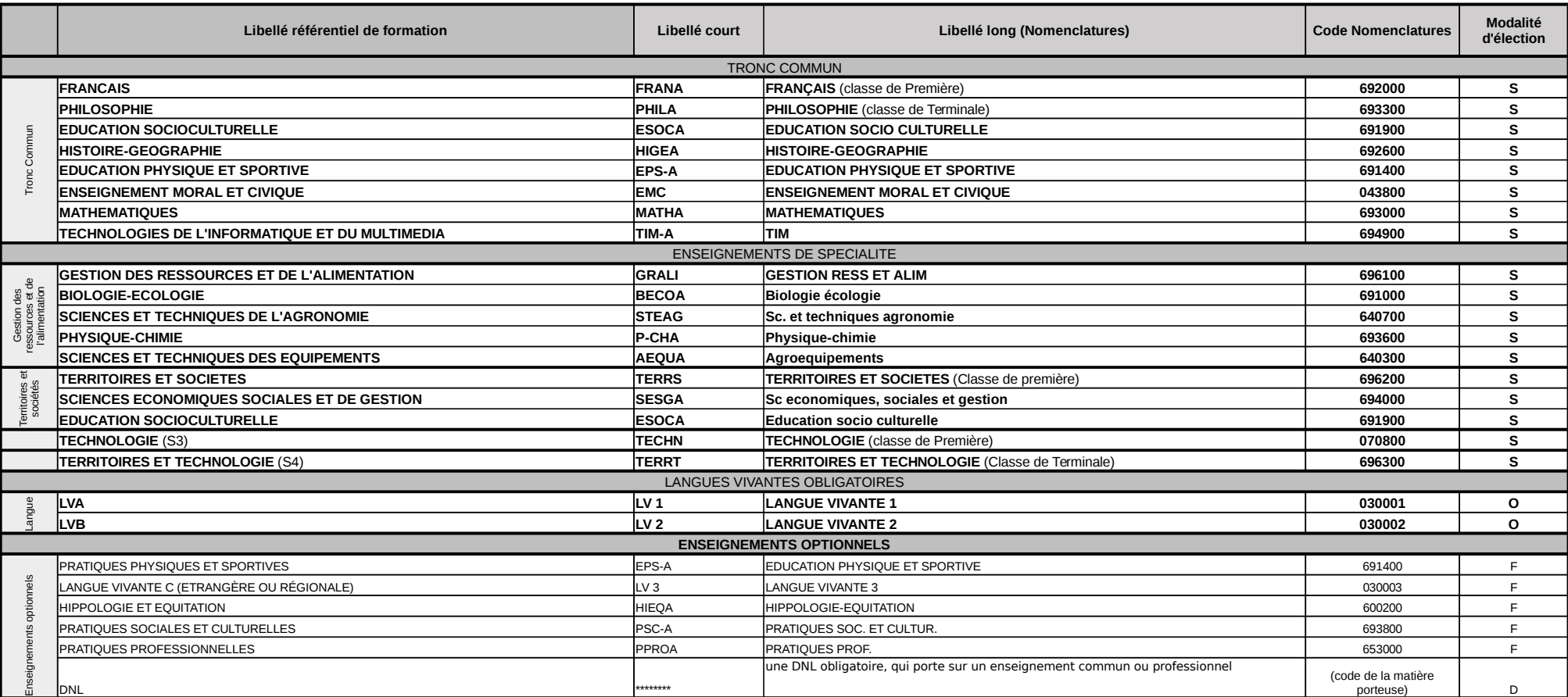

#### **Annexe 1 - Baccalauréat technologique STAV : matières du référentiel de formation et nomenclatures nationales**

La langue de section est l'option LV9 enregistrée dans les options de l'élève ; code 030009

Les modalités d'élection caractérise la position d'une matièrematière dans le référentiel d'évaluation

F = enseignement optionnel facultatif ; O = enseignement optionnel obligatoire ; S = enseignement non-optionnel (tronc commun ou spécialité) Les matières en **GRAS seront obligatoirement présentes dans le bulletin trimestriel (semestriel)** des élèves préparant le baccalauréat technologique STAV. Elles correspondent aux matières attendues dans le bulletin Parcoursup

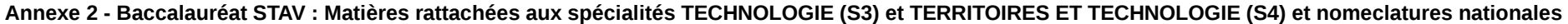

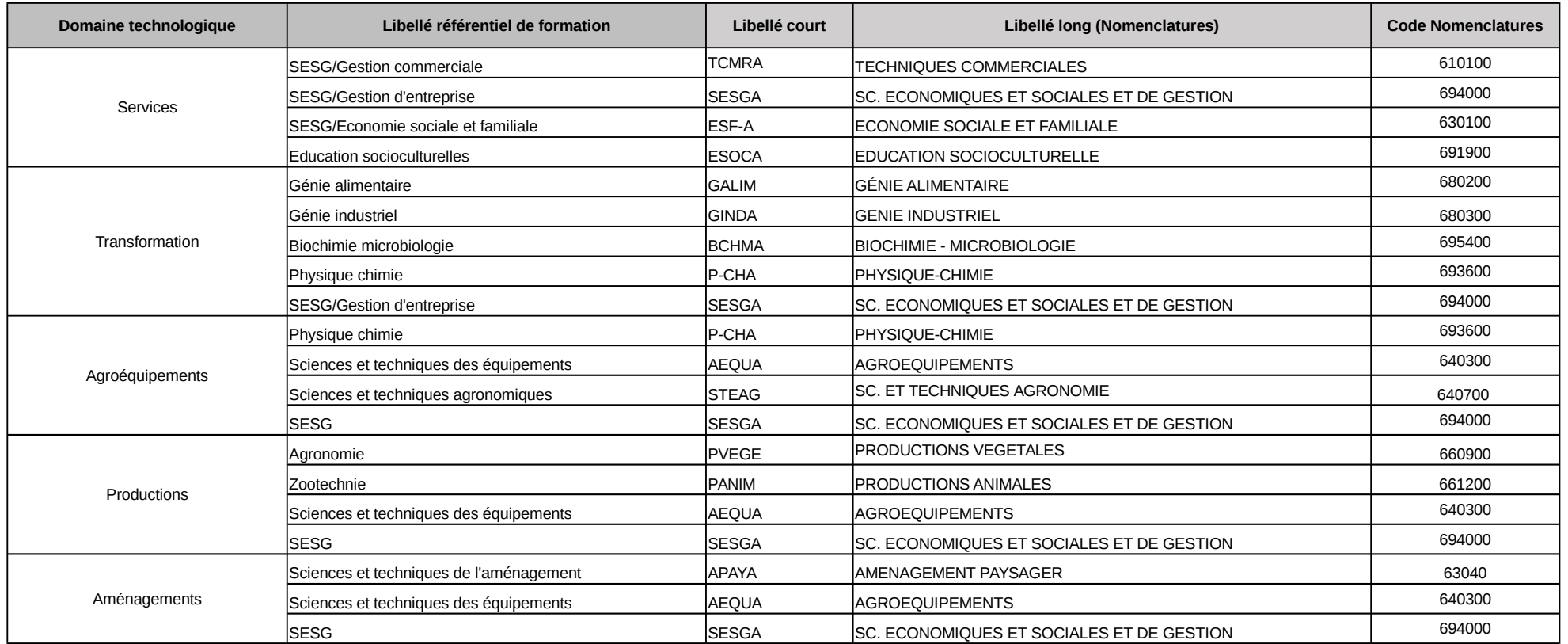

**Annexe 3 - Baccalauréat professionnel EA: matières du tronc commun et nomenclatures nationales**

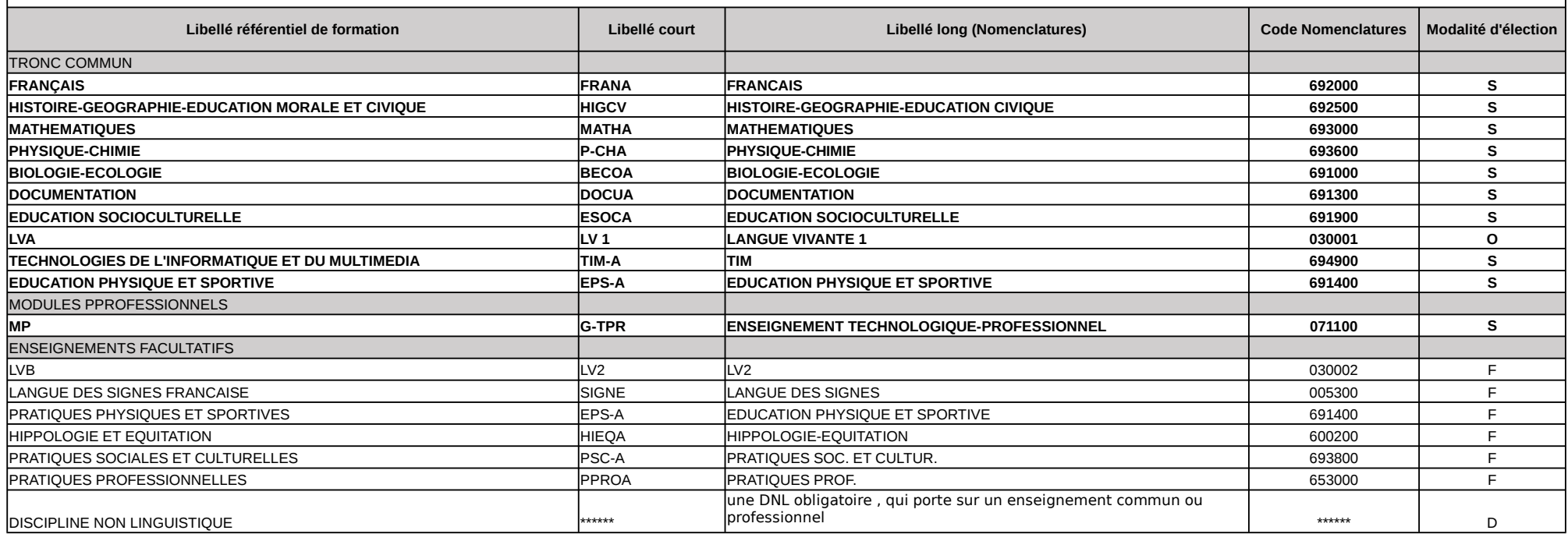

La langue de section est l'option LV9 enregistrée dans les options de l'élève ; code 030009

## **Annexe 4 - 2023 : MEF CLASSES EN COURS**

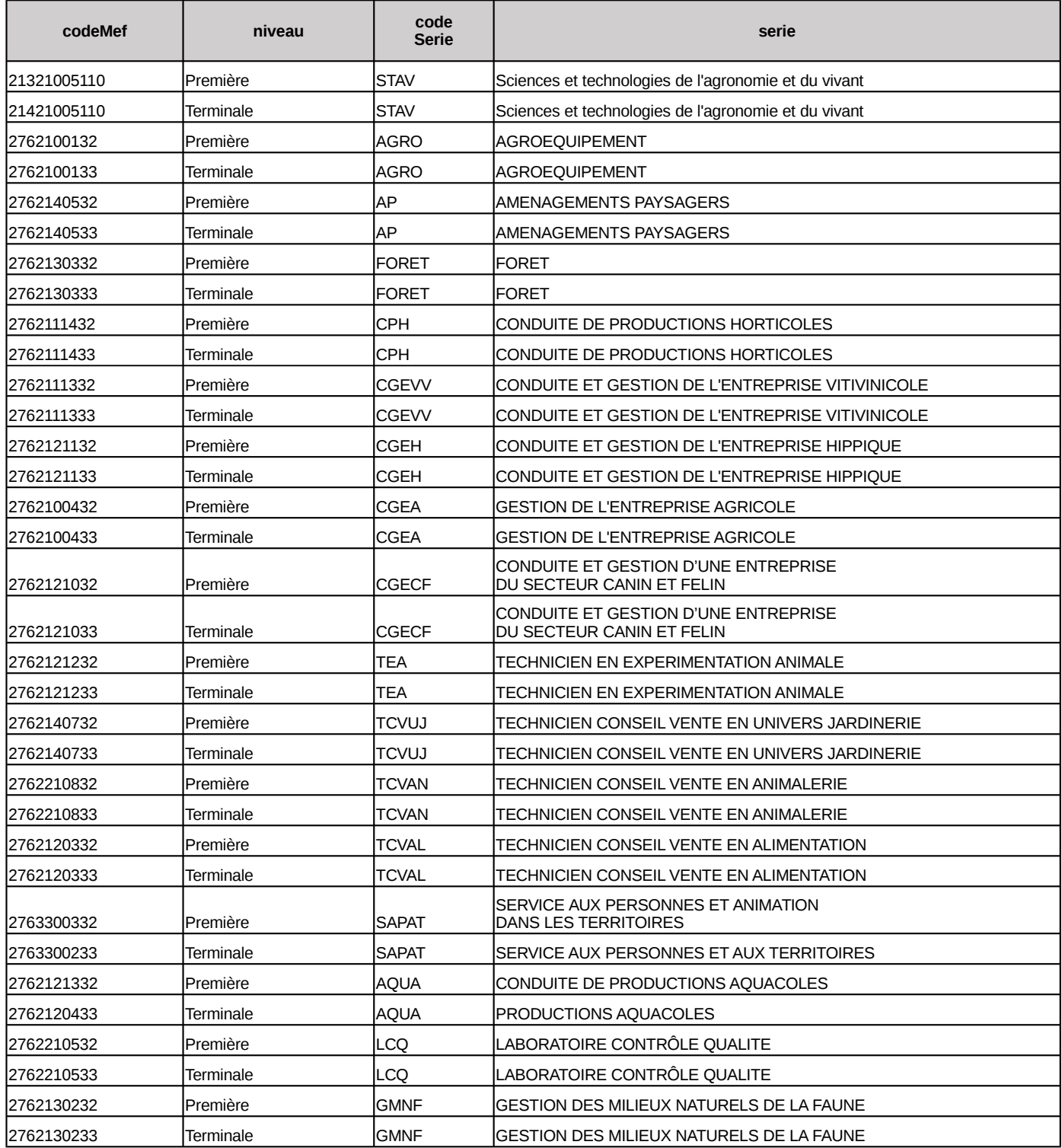